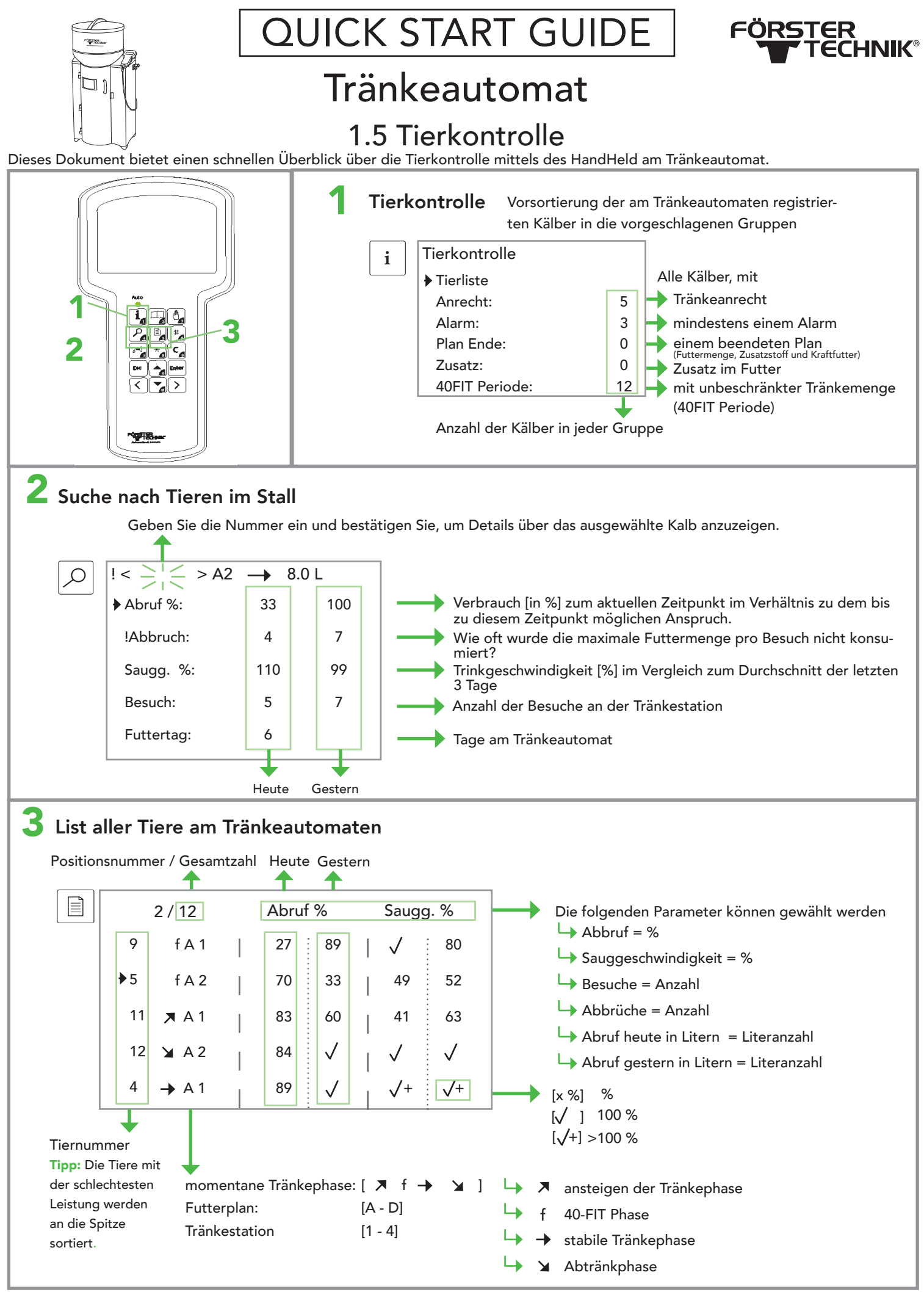

Diese Checkliste bezieht sich auf die Grundausstattung des Kälbertränkeautomaten. Es können nicht alle verfügbaren Funktionen oder der Erweiterungen dargestellt werden. Detaillierte Informationen und gültige Warn- und Sicherheitshinweise entnehmen Sie bitte der Betriebsanleitung. (Stand 21/07)